René Röpke und Ulrik Schroeder (Hrsg.): 21. Fachtagung Bildungstechnologien (DELFI), Lecture Notes in Informatics (LNI), Gesellschaft für Informatik, Bonn 2023 261

## **Ein Assistenzsystem zur Annotation von Learning Analytics Reports**

Sven Judel  $\mathbb{U}^1$ , Paul Nitzke<sup>2</sup> und Ulrik Schroeder  $\mathbb{U}^1$ 

**Abstract:** Die verschiedenen Reports, die in Learning Analytics Dashboards aufbereitet werden, sollen Nutzende befähigen lehr- und lernbezogene Entscheidungen zu treffen. Dazu müssen diese Reports gelesen, verstanden und interpretiert werden. Wissen über die Lehr- und Lernsituationen, in denen Daten erhoben und analysiert wurden, kann dabei essenziell sein. Es kann eine zusätzliche kognitive Last bedeuten dieses Wissen w‰hrend der Arbeit mit den Reports im Kopf oder anderweitig außerhalb des Dashboards präsent haben zu müssen. Diese Demo stellt ein Assistenzsystem vor, das Nutzenden erlaubt durch direkte Interaktionen mit Visualisierungen zusätzliche Informationen einzubinden. Das System ist in ein Learning Analytics Dashboard in Moodle integriert und erlaubt datumsbasierte Diagramme mit Daten oder Zeitspannen zu annotieren. Zusätzlich zu eigenem Wissen kann das System, basierend auf u. a. dem Moodle Kalender, eigene Vorschläge für Annotationen machen und auf potentiell relevante Ergebnisse hinweisen. Annotationen können mit anderen Nutzenden geteilt werden um eigenes Wissen oder eigene Erkenntnisse zu kommunizieren.

**Keywords:** Learning Analytics, Dashboard, Annotation, Assistenz

## **1 Einleitung**

Die verschiedenen Reports, die als Visualisierungen oder textuelles Feedback in Learning Analytics (LA) Dashboards aufbereitet werden, sollen Nutzende befähigen lehr- und lernbezogene Entscheidungen zu treffen [Oc15]. Jedoch ist der Prozess der Datennutzung um informierte, bildungsbezogene Entscheidungen zu treffen nicht trivial. Vom LA Dashboard bereitgestellte Reports müssen in Wissen überführt und zur Anwendung gebracht werden. Wise und Jung leiteten aus der Literatur über die Nutzung von LA Dashboards ein Modell dieses Prozesses ab. Der Dateninterpretation ordnen sie die zwei Schritte des Lesens der Daten und des Erklärens von Mustern unter. Bei letzterem wird das Einordnen in einen Kontext als Teilschritt gelistet. [WJ19]

Solches Kontextwissen in die Reports zu integrieren kann eine kognitive Entlastung für die Nutzenden darstellen, da das Wissen nicht weiterhin im Kopf oder anderweitig präsent gehalten werden muss. Eine Möglichkeit dieser Integration wird in dieser Demo durch ein Assistenzsystem für ein LA Dashboard in Moodle vorgestellt.

 $\overline{a}$ 

<sup>&</sup>lt;sup>1</sup> RWTH Aachen, Lerntechnologien, {judel, [schroeder}@informatik.rwth-aachen.de,](mailto:schroeder%7d@informatik.rwth-aachen.de)

https://orcid.org/[{0000-0002-0424-0402,](https://orcid.org/0000-0002-0424-0402) [0000-0002-5178-8497}](https://orcid.org/0000-0002-5178-8497)

<sup>2</sup> RWTH Aachen, paul.nitzke@rwth-aachen.de

## 262 Sven Judel, Paul Nitzke und Ulrik Schroeder

## **2 Learning Analytics Kontext Assistenz**

Abbildung 1 zeigt die zweite Version des Assistenzsystems w‰hrend der Annotation eines Tages. Diese entstand basierend auf Rückmeldungen von potentiellen Nutzern während einer Evaluation der ersten Version. Neben den Rückmeldungen zum Interface wurden positive Rückmeldungen zur Idee der Annotation selbst gesammelt.

Zur Annotation stellt ein frei positionierbares Modal Nutzenden in einem chatähnlichen Interface zunächst die gegebenen Funktionalitäten vor. Durch einen Klick in das Diagramm kann ein Tag oder auch ein Zeitfenster zur Annotation ausgewählt werden. In der Abbildung sind die Kurszugriffe am ausgew‰hlten Tag im Vergleich zu den Mustern der anderen Wochen besonders hoch. In der Beispielveranstaltung wurde an diesem Termin das freiwillige, kursbegleitende Projekt besprochen, zu dem Studierende sich anschließend im Moodle Kursraum zusätzlich registrieren mussten. Damit erklären sich die Lehrenden diesen Hochpunkt und könnten den Tag z. B. mit *Projektorga* annotieren.

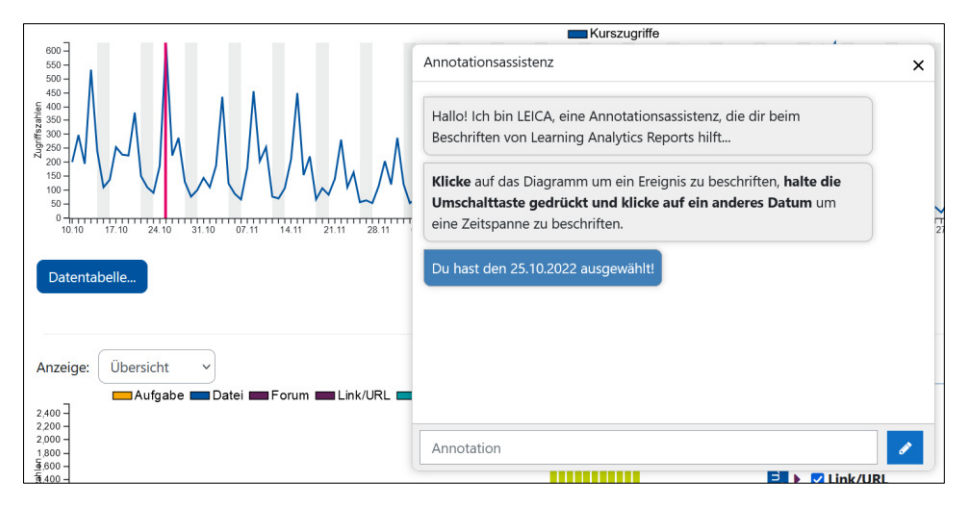

Abb. 1: Beispiel der Annotation eines Tages im Assistenzsystem

In der Demo können Interessierte die Annotationsoptionen selbst ausprobieren. Weiterhin möchten wir in Diskussionen Anregungen für weitere annotierbare Reports, sowie weitere Arten von Kontextinformationen, die in Reports integriert werden können, sammeln.

Literaturverzeichnis

- [Oc15] Ochoa, Xavier: Visualizing Uncertainty in the Prediction of Academic Risk. In: Proceedings of the First International Workshop on Visual Aspects of Learning Analytics co-located with 5th International Learning Analytics and Knowledge Conference (LAK 2015). Poughkeepsie New York, 2015.
- [WJ19] Wise, Alyssa Friend; Jung, Yeonji: Teaching with Analytics: Towards a Situated Model of Instructional Decision-Making. Journal of Learning Analytics, 6(2), Juli 2019.